# rPicard and mm-VLBI

# CASA VLBI workshop, June 2023 @JIVE Michael Janssen

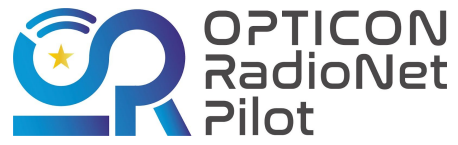

*This event has received funding from the European Union's Horizon 2020 research and innovation programme under grant agreement No 101004719*

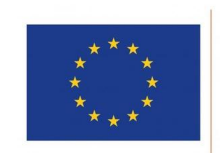

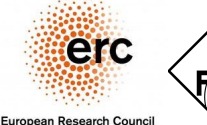

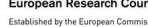

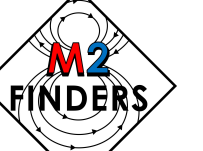

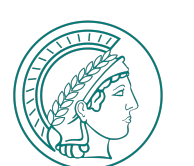

**MAX-PLANCK-GESELLSCHAFT** 

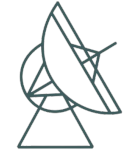

Max-Planck-Institut für Badioastronomie

#### mm VLBI

- Q-band to highest EHT frequency.
- $-43 345$  GHz.
- $\bullet$  7 0.87mm.

#### EHT

- 214, 228, 253, 267, 336, 348 GHz (not simultaneous).
- **15 μas.**

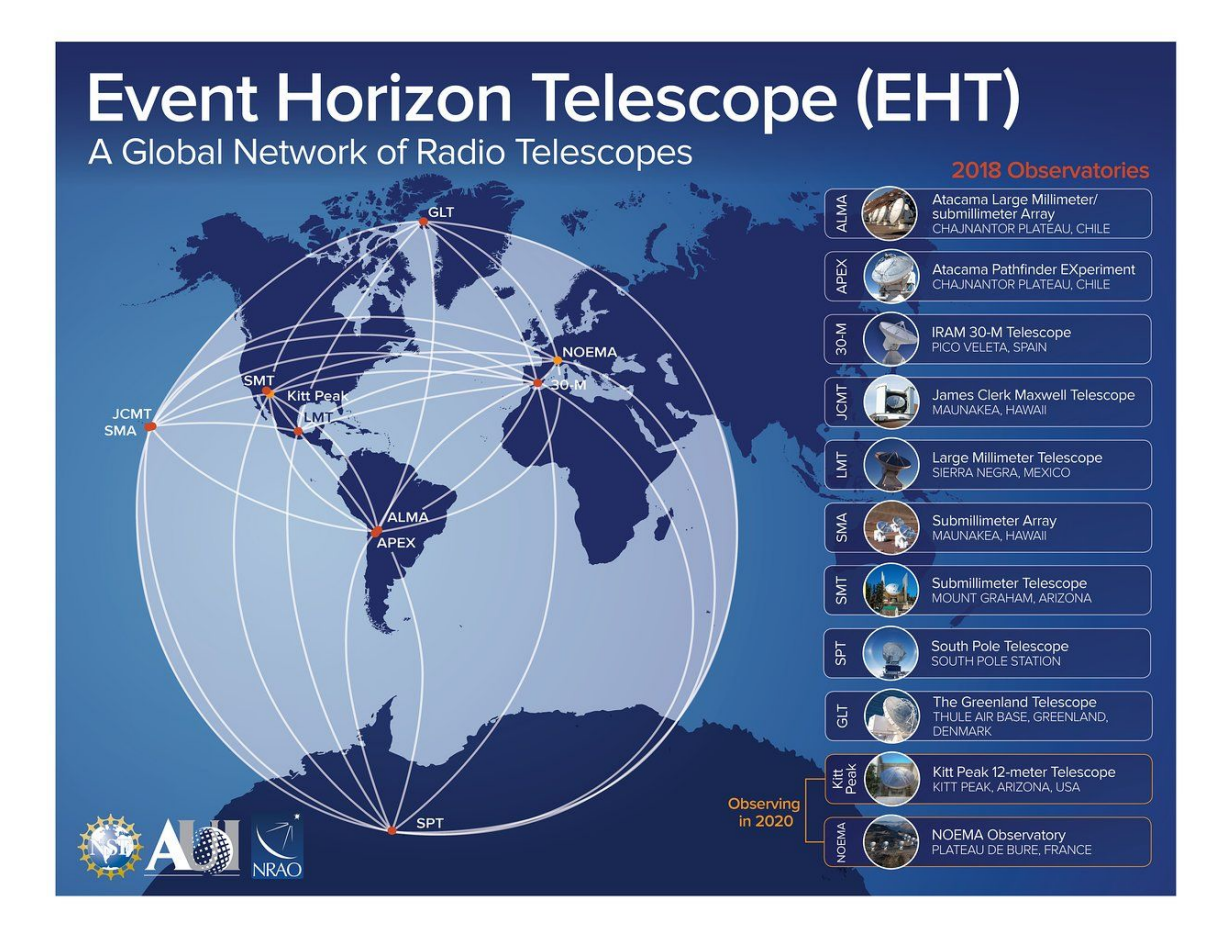

#### **GMVA**

- 86 GHz.
- 56 μas.

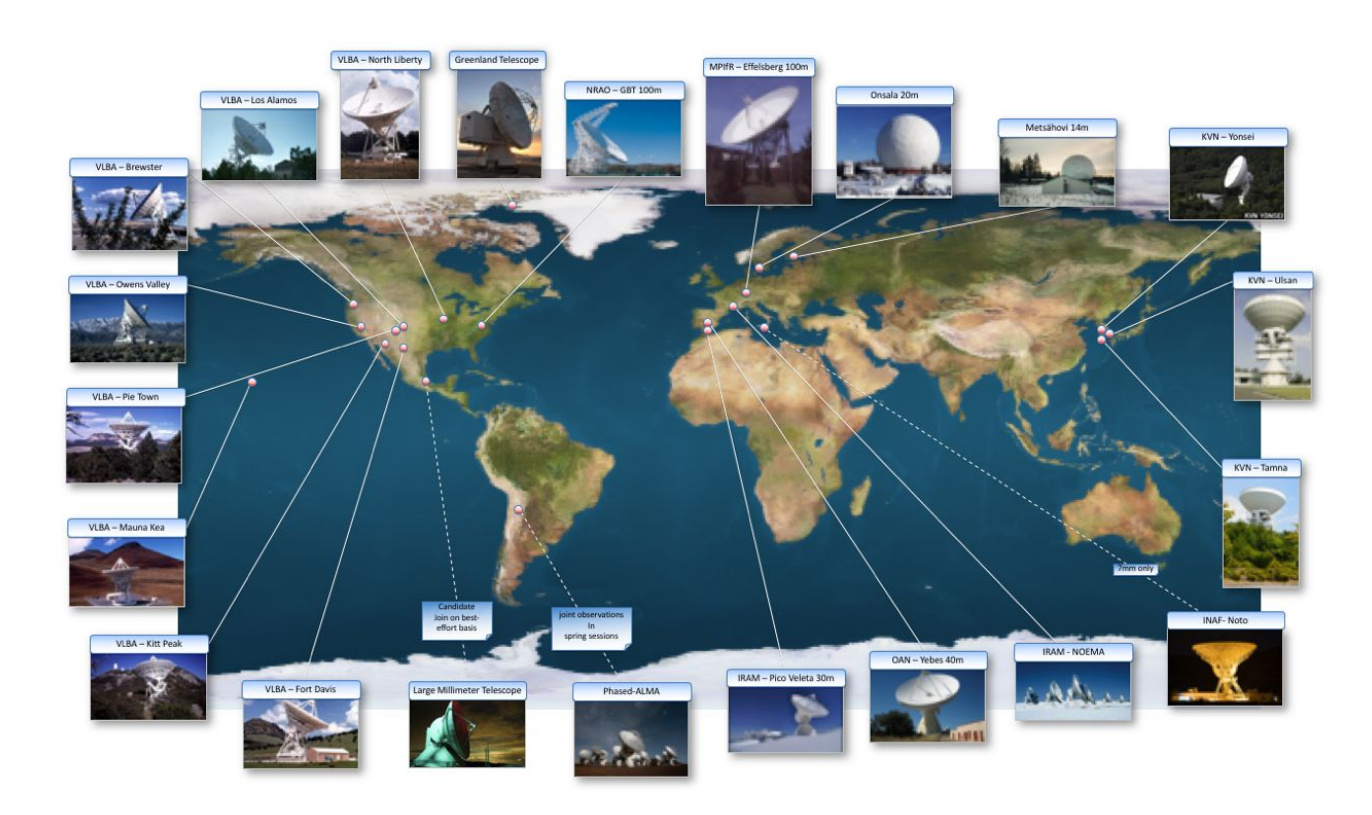

### KVN

- $\bullet$  22 + 43 + 86 + 129 GHz.
- 1 mas.
- Drives multi-band receiver development.

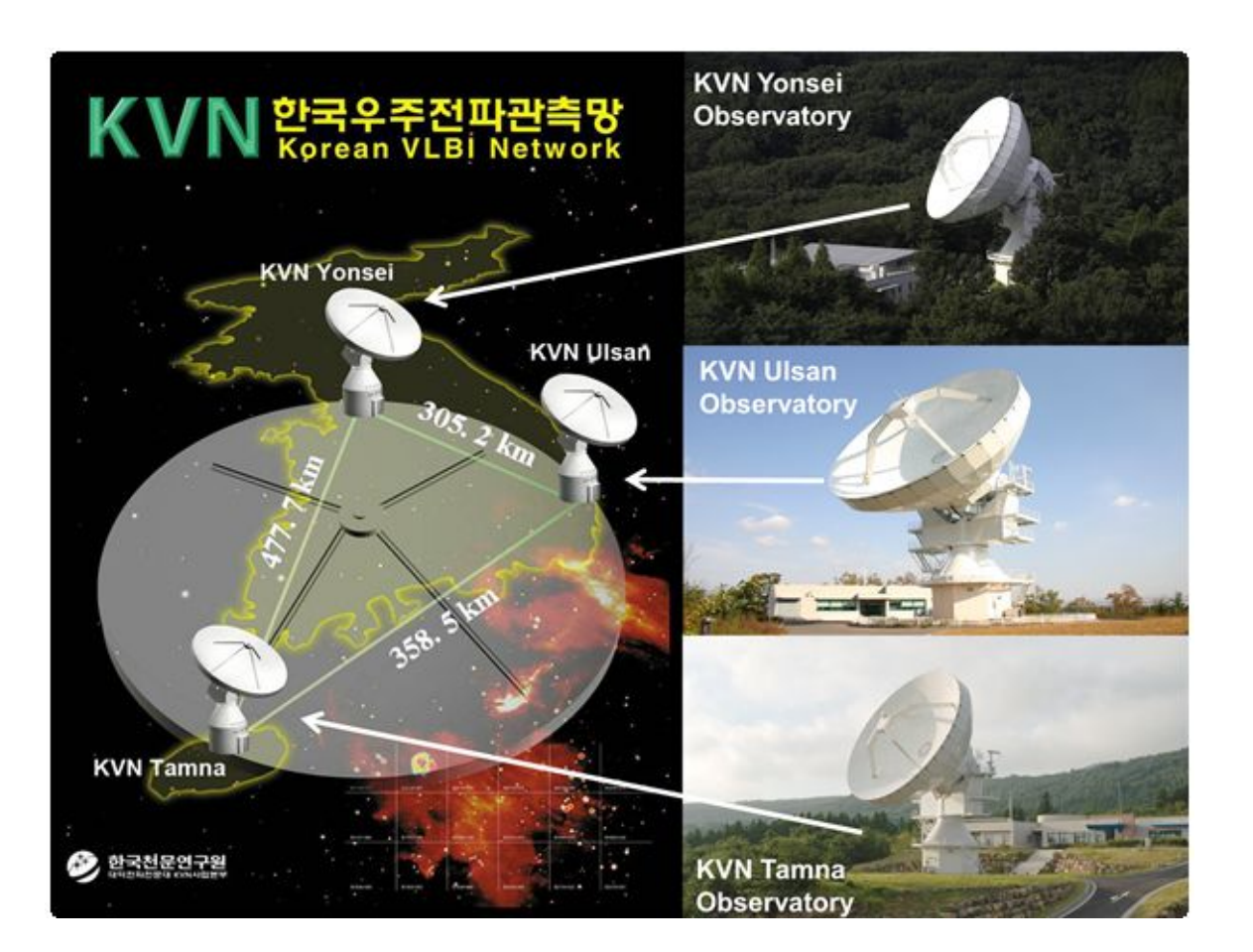

![](_page_5_Figure_0.jpeg)

EHT Collaboration et al. 2022, ApJL, 930, L12-L17

#### mm VLBI challenges

● Reflective telescope dishes with excellent surface accuracies needed  $\rightarrow$  Collecting areas are typically small!

![](_page_6_Picture_2.jpeg)

#### mm VLBI challenges

- 1. Reflective telescope dishes with excellent surface accuracies needed  $\rightarrow$  Small collecting areas
- 2. Troposphere: The water vapor problem
	- a. Short (~seconds) coherence times due to atmospheric turbulence
	- b. Emission  $\rightarrow$  larger SEFDs (+ large receiver noise)
	- c. Absorption  $\rightarrow$  source signal attenuated
- 3. To (partially) counter atmosphere: Must be on high and dry site & have good weather  $\rightarrow$  sparse arrays!

![](_page_7_Figure_7.jpeg)

### mm VLBI challenges

- 1. Reflective telescope dishes with excellent surface accuracies needed  $\rightarrow$  Small collecting areas
- 2. Troposphere: The water vapor problem
	- a. Short (~seconds) coherence times due to atmospheric turbulence
	- b. Emission  $\rightarrow$  larger SEFDs (+ large receiver noise)
	- c. Absorption  $\rightarrow$  source signal attenuated
- 3. To (partially) counter atmosphere: Must be on high and dry site & have  $qood$  weather  $\rightarrow$  sparse arrays!

### **What it means in practice**

- **● Typically, you have sparser and noisier data → Watch out for imaging artefacts, maybe use new ~MEM algorithms**
- **● No phase-referencing → Must fringe-fit the target:**
	- **≥ 10 100 mJy compact flux density**
	- ⇒ **Except: In-beam phase-referencing & multi-freq receivers**

**(Also note limits of phased arrays like ALMA: ≥ 750 mJy or passive phasing at 345 GHz)**

### How you can do it: rPICARD

- Janssen et al., A&A, 626 (2019) A75, [https://bitbucket.org/M\\_Janssen/picard](https://bitbucket.org/M_Janssen/picard)
- No lengthy process of setting parameters and running tasks manually.
- Open source & scientific reproducibility.
- Built-in MPI acceleration for all tasks.
- Low barrier to entry.
- 57 pages of documentation.
- Works for any VLBI array. Note also VPIPE from previous talk: [https://github.com/jradcliffe5/VLBI\\_pipeline](https://github.com/jradcliffe5/VLBI_pipeline)
- Many diagnostics to inspect. Easy to adjust strategy and re-run steps.

![](_page_9_Picture_9.jpeg)

### Installing rPICARD

- git clone [https://bitbucket.org/M\\_Janssen/picard](https://bitbucket.org/M_Janssen/picard)
- ./picard/setup.py -p <path/to/your/CASA/installation>
- printf '\nexport PATH=\$PATH:'"\$(pwd)"'/picard/picard\n' >>  $\sim$ /.bashrc
- printf '\nexport PYTHONPATH=\$PYTHONPATH:'"\$(pwd)"'/picard/picard\n' >> ~/.bashrc
- (optional) Install<https://github.com/haavee/jiveplot>and/or [https://sylabs.io/singularity](https://sylabs.io/singularity/) and add it to your path

• Or run containerized within Singularity/Docker: [https://bitbucket.org/M\\_Janssen/picard/src/master/README.md](https://bitbucket.org/M_Janssen/picard/src/master/README.md)

#### Setting up rPICARD

- Create a clean working directory and link input data there
	- $\circ$  Link ( $\ln -s$ ) to FITS-IDI, ANTAB, and (for mm VLBI) weather/wx files
	- Add optionally: flag txt file, t\_rec/t\_rx txt file, source models
- cp -r /path/to/installation/picard/input\_template/ input

michael@mjpc:~/Software/Bitbucket repos/Picard/testing\$ ls 3C84.smodel example.antab example EVN.IDI1 example.flag example.trx input

- Minimally set parameters in input/observation.inp and input/array.inp:
	- Names of science target(s) and calibrators.
	- Name of the array (EVN, VLBA, GMVA, …) and list of reference antennas.

### Running rPICARD

cd /path/to/working/dir && ls

michael@mjpc:~/Software/Bitbucket repos/Picard/testing\$ ls 3C84.smodel example.antab example EVN.IDI1 example.flag example.trx input

⇒ **picard -p**

• Some further examples

picard  $-pq h, i, k$  Plot the uncalibrated data

 $picard -l$  e Load data, write listobs, exit

picard  $-n$  4  $-pq$  4 Run only step 4 using 4 cores

*Check data before setting input and running full pipeline*

#### Step-by-step reduction of mm VLBI data following rPICARD

- 1. Pre-calibration:
	- a. Gather and process metadata (see Mark's lecture on Tuesday)
	- b. Load the data into a MeasurementSet
	- c. Load source models
	- d. Flag bad data

#### **2. Calibration steps:**

- **a. Flux density**
- **b. Fringe-fit & phase calibration of calibrator sources**
- **c. Solve instrumental effects**
	- **i. Align spws, bandpass, align correlation products (RL phase+delay)**
- **d. Fringe-fit science targets over VLBI scans, combine correlation products for max S/N**
- **e. Residual fringe-fit science targets with narrow windows and tuned solution intervals**
- 3. Post-calibration:
	- a. Apply calibration solutions
	- b. Plot the calibrated data
	- c. Export averaged data as MS and UVFITS

# Amplitude calibration

## **Accor & scalar bandpass (step 0, 1)**

![](_page_15_Figure_1.jpeg)

![](_page_15_Figure_2.jpeg)

7mm VLBA data of M87. Project code: BW0106.

# **Tsys calibration (step 2, 3)**

![](_page_16_Figure_1.jpeg)

# Phase calibration

# **Intra-scan exhaustive fringe search**

![](_page_18_Figure_1.jpeg)

- $\bullet$   $A_0$ ,  $B_0$ ,  $C_0$ ,  $D_0$  list of prioritized reference stations.
- Green : detection.
- Red: Non-detection.
- $\bullet$   $\Box$ <sub>0</sub> and d<sub>1</sub> still un-calibratable.
- $\bullet$  b<sub>1</sub>, C<sub>0</sub>, c<sub>i</sub> calibratable via re-referencing.

# **Solution interval estimation per ant/scan (step 4)**

**● Can calibrate stations with sensitive baselines on short timescales and still get detections on longer timescales for baselines with weak signals.**

![](_page_19_Figure_2.jpeg)

Some 1mm EHT data

# **Coherence calibration (step 5)**

#### Atmospheric phase stabilization

========================>

![](_page_20_Figure_3.jpeg)

Some EHT data (1mm). Plots made with jiveplot!

# **Instrumental phases and delays (step 6)**

#### Per-spw fringefit

========================>

![](_page_21_Figure_3.jpeg)

Some EHT data (1mm). Plots made with jiveplot!

## **Multi-band fringe & complex bandpass (steps 7,8)**

**● Redo coher cal with aligned spws to solve for multi-band delays. Phase-only bandpass.**

![](_page_22_Figure_2.jpeg)

![](_page_22_Figure_3.jpeg)

7mm VLBA data of M87. Project code: BW0106.

# **Last calibration steps: fringe-fit science targets (steps 12, 13, 14)**

- First: long integration (entire scan) to take out bulk delay or rate with maximized SNR.  $\rightarrow$  Source detected or not?
	- Typically with open FFT search windows. Over aligned spws and correlation products (pols after RL phase+delay).
- Then: Use narrow windows (small false detection probability) to solve for residual intra-scan atmospheric effects on short timescales.
	- $\rightarrow$  Using optimized solution intervals.

# **Last calibration steps: fringe-fit science targets**

![](_page_24_Figure_1.jpeg)

7mm VLBA data of M87. Project code: BW0106.

# **Last calibration steps: fringe-fit science targets (steps 12, 13, 14)**

- First: long integration (entire scan) to take out bulk delay or rate with maximized SNR.
	- $\rightarrow$  Source detected or not?

Typically with open FFT search windows. Over aligned spws and correlation products (pols after RL phase+delay).

- Then: Use narrow windows (small false detection probability) to solve for residual intra-scan atmospheric effects on short timescales.
	- $\rightarrow$  Using optimized solution intervals.
- Note difference with other rPICARD modes.
	- No fringe-fit on science target or only search for residuals in phase-referencing mode.
	- No fit for delay in spectral line mode on science target.
	- Longer adaptive solution intervals for <u>longer observing wavelengths</u>.

### *New vs old*

![](_page_26_Picture_1.jpeg)

![](_page_26_Picture_2.jpeg)

*Kim et al., in prep.* 180 AIPS 120 Phase (°) 60  $-60$  $-120$  $\sim$  1 (A)  $-180$  $180^{\circ}$ rPICARD  $120<sup>1</sup>$ Phase (°)  $60$ **OK**  $-60$  $-120$  $(B)$  $-180<sup>2</sup>$  $\frac{1}{3.0}$  $0.0$  $0.5$  $\overline{1.0}$  $\overline{1.5}$  $\overline{2.0}$  $\overline{2.5}$ UV-radius  $(G\lambda)$  $\text{AIPS}$  respectively and the set of  $\frac{1}{2}$  respectively. The contract of  $\frac{1}{2}$  respectively. The contract of  $\frac{1}{2}$  respectively.

*Kim et al., in prep.*

 $10^1\,$ 

 $10<sup>0</sup>$ 

 $10^{\mathrm{-1}}$ 

 $10^{-2}$ 

# Backup slides

![](_page_28_Figure_0.jpeg)

# **rPICARD calibration: determine reference stations for global fringe-fit**

- **● Two input parameters**
	- **○ List of prioritized reference stations, e.g. EF, YS, MC, NT.**
	- **○ Minimum fraction of valid (unflagged) data that must be present in a scan χ.**
- **● For each scan, the first antenna in the refant list with valid data > χ is picked as refant for that scan.**
- **● If all valid data fractions < χ, the antenna with the most valid data is picked.**
- **● Χ should be small for polarization experiments and/or when a single very sensitive station is present in the array (e.g., ALMA).**
- **● In the end all fringe solutions are re-referenced to one common antenna over the entire experiment for phase stability.**

# **rPICARD calibration: fringe-fit calibrators - solution interval estimation**

- **● Fringe-fitting can be used to calibrate for intra-scan atmospheric effects on short timescales.**
- **● A source is detected when the SNR of the initial FFT is high enough. The more detections per scan, the better the atmospheric calibration.**
- **● Input parameter: Search range depending on array sensitivity and observing frequency.**
- **● For each scan, the solution interval which yields the most detections on all baselines is used.**
- **● Can calibrate sensitive baselines on short timescales and still get detections on longer timescales for baselines with weak signals.**